## **Materials List for: Guidelines and Experience Using Imaging Biomarker Explorer (IBEX) for Radiomics**

Rachel B. Ger<sup>1,2</sup>, Carlos E. Cardenas<sup>1,2</sup>, Brian M. Anderson<sup>1,2</sup>, Jinzhong Yang<sup>1,2</sup>, Dennis S. Mackin<sup>1</sup>, Lifei Zhang<sup>1</sup>, Laurence E. Court<sup>1,2,3</sup>

<sup>1</sup>Department of Radiation Physics, The University of Texas MD Anderson Cancer Center

2 UTHealth Graduate School of Biomedical Sciences, The University of Texas MD Anderson Cancer Center

 $3$ Department of Imaging Physics, The University of Texas MD Anderson Cancer Center

Correspondence to: Laurence E. Court at [LECourt@mdanderson.org](mailto:LECourt@mdanderson.org)

URL:<https://www.jove.com/video/57132> DOI: [doi:10.3791/57132](http://dx.doi.org/10.3791/57132)

## **Materials**

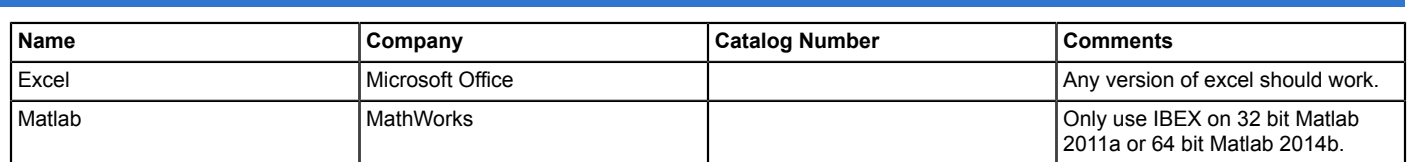